## оффлайн поинт бланк

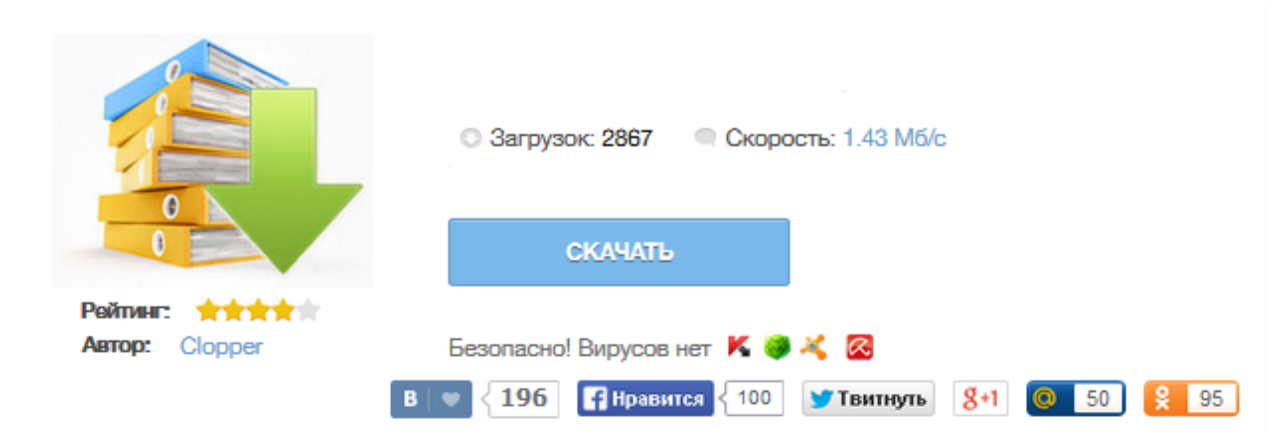

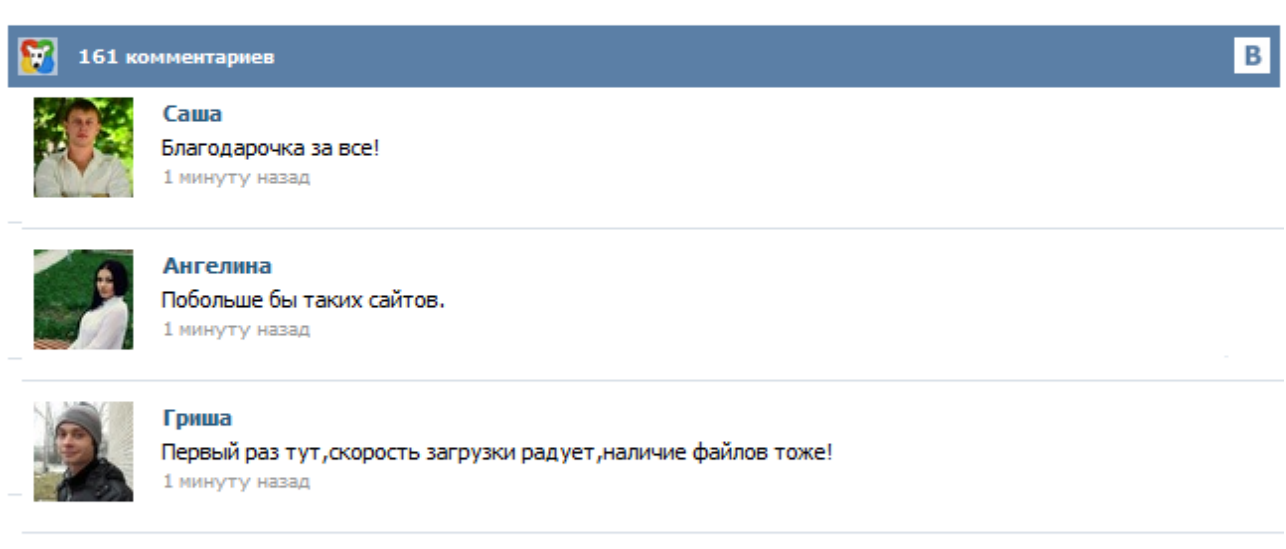

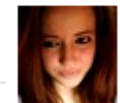

## Марина

Всем советую, качает быстро. 1 минуту назад

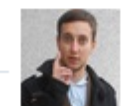

## Леша

не поверил глазам, есть все. спасибки! 1 минуту назад

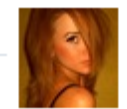

## Оксана

Глупости говорят, что незаменимых не бывает, без этого сайта я бы пропала. 1 минуту назад

Для начало нам нужно программное ПО (программное обеспечение) Java, MySQL, Navicat ! Вы можете скачать его отсюда Скачать 1) Установка и настройка Java 2) Установка и настройка MySQL 3) Установка и настройка Navicat 4) Установка базы данных 1. Установка Java Выбираем Java для 32 или 64 битных систем запускаем тот который нужно (в зависимости от битности вашей Windows). В моем случае это 64 битная 1) Сначало установим Jre Жмем install дожидаемся оканчания установки жмем close. Point Blank Offline 2015 + Cara Instal Terbaru - Jika anda adalah gamers pasti anda sudah memainkan game FPS perang terbaik yang sering dimainkan di dunia. Dan yang membuat PB offline itu anak-anak dari tasikmalaya, kebetulan juga saya orang tasikmalaya. Mungkin kalian pernah instal juga game ini tapi gagal tetapi jangan kawatir saya akan memberikan Download Game Point Blank Offline Full Version yang pasti gratis buat anda semua. PointBlank PTS is used by 2 users of Software Informer. The most popular versions of this product among our users are: 11.5, 11.6, 11.7, 11.8, 11.9 and 22.0. The product will soon be reviewed by our informers.